### L3 MI — Programmation

Pierre Karpman <pierre.karpman@univ-grenoble-alpes.fr> <https://membres-ljk.imag.fr/Pierre.Karpman/tea.html>

2023–09–13

**Introduction**  $2023-09-13$   $1/82$ 

### <span id="page-1-0"></span> $Él$ éments de langage  $(2)$

Retour sur les types arithmétiques [Instructions bit \(1\)](#page-19-0) Quelques types spéciaux  $(1)$ 

[Le CPP](#page-39-0) Débuggage (1) Fichiers multiples (2) : visibilité **Bibliothèques** 

### <span id="page-2-0"></span> $Él$ éments de langage  $(2)$

#### Retour sur les types arithmétiques

```
Instructions bit (1)
Quelques types spéciaux (1)
```

```
Le CPP
Débuggage (1)
Fichiers multiples (2) : visibilité
Bibliothèques
```
Un nombre non entier peut être représenté en machine en...

- $\triangleright$  Virgule fixe : la partie entière (resp. fractionnaire) d'un nombre est encodée sur un nombre fixe de bits
	- $\triangleright$  Conceptuellement simple
	- ▶ Mais inefficace : on ne peut pas avec un même format représenter des nombres de très grande et très petite magnitude
- ► Virgule flottante : utilisation d'une mantisse  $x \in [0, s]$ , d'un exposant e ∈  $[-a, b]$  et d'un signe pour représenter les nombres de la forme  $\pm 2^e \cdot m$ 
	- $\blacktriangleright$  Flexible
	- $\blacktriangleright$  Plus complexe?

### Flottants IEEE 754

- $\triangleright$  Les types flottants en C (float, double...) suivent la norme IEEE 754 pour l'arithmétique flottante
- $\blacktriangleright \leadsto$  spécifie le format de représentation des nombres, des valeurs spéciales, des modes d'arrondi, etc. Taille des champs :
	- In float : mantisse : 23 bits  $(+)$  gratuit), exposant 8 bits  $(\in [-126, 127])$
	- $\triangleright$  double : mantisse : 52 bits  $( + 1$  gratuit), exposant 11 bits  $( \in \mathbb{I} - 1022, 1023 \mathbb{I})$

Certaines valeurs de l'exposant sont réservées pour des usages spéciaux :

- $\blacktriangleright$  Tout à 1 : représentation d'infini, NaN ("not a number")
- $\triangleright$  Tout à 0 : représentation des zéros ; de nombres « dénormalisés » (très petits, avec des zéros de tête dans la mantisse non nulle)

# Flottants (cont.)

Quelques conséquences du format :

- $\triangleright$  Les nombres *entiers* (relatifs) suffisamment petits (en valeur absolue) sont *toujours* représentés exactement
	- $\triangleright$  On peut parfois utiliser des flottants pour implémenter plus efficacement des opérations sur les entiers
- ► Les autres le sont peut-être, ou peut-être pas...
- $\triangleright$  Cela n'a pas de sens (par ex. dans un schéma d'approximation numérique) de chercher une précision supérieure à celle du format (par ex. approcher à  $2^{-100}$  pour un double)
- $\triangleright$  Attention aux tests d'égalité et leur interprétation, d'autant plus qu'il y a plusieurs zéros  $(0.0, -0.0) \rightarrow$  ne pas tester l'égalité des flottants

Si besoin, des bibliothèques comme MPFR permettent de faire des calculs numériques en précision arbitraire

## Conversion de types

Il y a au moins trois types de conversion de types arithmétiques rencontrés couramment en C :

- $\blacktriangleright$  Entier  $\leftrightarrow$  flottant
- $\triangleright$  Changement de précision, par ex. uint64\_t vers uint32\_t
- Entier signé  $\leftrightarrow$  non-signé

Toutes peuvent se faire implicitement, et toutes peuvent engendrer une perte de précision ou des erreurs

Quelques exemples :

- $\rightarrow$  double  $x = 1337$  // tout va bien
- $\rightarrow$  double x = 0x123456789ABCDEF0 // perte de précision
- $\rightarrow$  double x = 12/5 // division entière
- int  $x = 14$ . // tout va bien
- int  $x = (int)14. // *pareil*, *explicit*ement$
- int  $x = 14./5$ . // troncation
- $\triangleright$  int x = 123456789123. // overflow/erreur

## Changement de précision, signes

#### Quelques exemples :

- $\blacktriangleright$  uint32\_t x = 2; uint8\_t  $y = x$ ; // tout va bien
- ruint32\_t x =  $257$ ; uint8\_t  $y = x$ ; // réduction modulo 256
- $\triangleright$  int32\_t x = 128;  $int8_t y = x$ ; // non défini
- int32 t x = 128; uint8\_t  $y = x$ ; // tout va bien
- $\triangleright$  int32\_t x = -1; uint32\_t  $y = x$ ; // renormalisation; dépend de  $\rightarrow$  l'architecture (jusqu'à C23)

# Quelques conseils

- $\triangleright$  Utilisez des types homogènes (taille, signe) pour éviter les conversions (implicites)
- $\triangleright$  Si une conversion spécifique est nécessaire faites la explicitement, par ex.

int8\_t x =  $(int8_t)(y % 128)$ ; // y de type uint8\_t

 $\blacktriangleright$  Faites attention aux types des constantes numériques, par ex.

- **1** est un entier signé  $\ll$  standard  $\gg$  (int)
- $\triangleright$  0x1 est un entier non signé  $\triangle$  standard  $\ge$  (unsigned)
- $\triangleright$  1ULL est un long long entier non signé (unsigned long long)

### Une curiosité

Exemple fourni par @rep\_stosq\_void (valeurs d'affichage données pour un compilateur et une architecture 64 bits classique) :  $\#inc$ *lude*  $\leq$ stdio.h>

```
int main() {
   printf("%d\n", 0 > -1); // 1
   printf("%d\n", 0U > -1); // 0
   printf("%d\n", 0U > -1L); // 1
   printf("%d\n", OUL > -1L); // 0
}
```
Dans le second cas, un int ne peut pas représenter toutes les valeurs d'un unsigned :  $-1$  est converti en un unsigned; dans le troisième cas, un long peut représenter toutes les valeurs d'un unsigned : 0U est converti en un long ; dans le dernier cas un long ne peut représenter toutes les valeurs d'un unsigned long : -1L est converti en un unsigned long

Pour n'importe quel type de donnée, il est capital de distinguer une représentation :

- $\triangleright$  logique (par ex. un entier manipulé en base 10 (int  $x = 3$ ; printf("%d\n", 3);, scanf("%d",  $kx$ );))
- $\triangleright$  physique (par ex. un champ de 32 bits regroupés en 4 octets adressés en little endian)

# (Absence de) conversion

Une  $\ll$  mauvaise pratique  $\gg$  classique :

- $\triangleright$  Avoir besoin de travailler sur la représentation physique (binaire) d'un entier
- E Le convertir en un tableau de (par ex.) 32 entiers dans  $\{0, 1\}$
- $\blacktriangleright$  Travailler sur cette « représentation binaire »
- $\blacktriangleright$  Reconvertir le résultat en un entier « décimal »
- $\rightsquigarrow$  Ces conversions sont en général inutiles :
	- $\blacktriangleright$  Le processeur travaille déjà avec la « représentation binaire »
	- $\blacktriangleright$  ... et fournit des instructions permettant de la manipuler directement

 $\rightarrow$  Un bon programme utilise autant que possible l'arithmétique implémentée par les processeurs, et présente éventuellement une vision logique différente (par ex. affichage d'un nombre en binaire (relativement inutile))

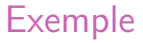

#### Supposons qu'on souhaite savoir s'il y a une propagation de retenue dans l'addition binaire de deux variables a, b de type unsigned

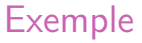

#### Solution (excessivement) naïve :  $\ll$  convertir  $\gg$  a et b en binaire, puis implémenter et tester l'addition bit à bit

# Exemple

Mieux :

- If  $\mathsf{I}$  Il y a une propagation ssi a et b valent tous les deux 1 sur un même bit (N.B. Dans le cas du bit de poids fort, une propagation serait « absorbée » par la réduction modulo  $2^{32}$ , et serait donc  $\ll$  silencieuse  $\gg$ )
- $\triangleright$  Donc absence de propagation si leurs écritures binaires sont  $de \ll$ supports  $\gg$  disjoints
- Pour un test sur un seul bit, la condition  $(x, y) \neq (1, 1)$  peut par exemple s'exprimer simplement comme x AND  $y = 0$
- $\triangleright$  En C, ceci peut se calculer facilement et simultanément sur tous les bits d'un unsigned via l'expression a  $k$  b == 0
- $\triangleright$  (Presque alternative : tester l'égalité entre addition et XOR bit à bit :  $a + b = a \uparrow b$

## Endianness

L'endianness ("big" ou "little") définit la façon dont une suite d'octets est interprétée comme un entier ; c'est une caractéristique du processeur

- $\triangleright$  Big endian : {a, b} (où a est le premier élément, par ex. se trouvant à l'adresse la plus petite (cf. prochain cours sur les pointeurs)) est interprété comme  $a \times 2^8 + b$
- $\blacktriangleright$  Little endian : {a, b} est interprété comme  $b \times 2^8 + a$

La plupart des processeurs grand-public actuels sont en little endian

Exemple (cf. un cours prochain pour plus de détails sur les pointeurs) :

```
#include \leqstdio h>
\#include \leqstdint.h>
```

```
int main() {
    uint8_t a[4] = \{0x12, 0x34, 0x56, 0x78\};
    printf("%X\n", *a); // 12
    printf("%X\n", *((uint16_t*)a)); // 3412 (sur un
    \rightarrow CPU LE)
    printf("%X\n", *((uint32_t*)a)); // 78563412
    \rightarrow (ditto)
    return 0;
```
}

L'endianness est importante quand on doit interpréter des données non structurées (e.g. fichier binaire) comme une suite d'entier, par ex. :

- $\triangleright$  transfert réseau (convention réseau : big endian)
- lecture/écriture (par ex. d'un tableau de nombres) depuis/vers un fichier
- **F** fonctions prenant en entrée des données  $\ll$  brutes  $\gg$  (par ex. fonctions de hachage (cryptographiques ou non))

Mais en général, les entiers sont manipulés à suffisamment haut niveau pour que l'endianness n'importe pas

#### <span id="page-19-0"></span> $Él$ éments de langage  $(2)$ Retour sur les types arithmétiques [Instructions bit \(1\)](#page-19-0) Quelques types spéciaux  $(1)$

```
Le CPP
Débuggage (1)
Fichiers multiples (2) : visibilité
Bibliothèques
```
Le langage C définit des opérateurs permettant de manipuler individuellement les bits d'entiers (généralement non signés)

 $\blacktriangleright$  L'opérateur  $\hat{\phantom{a}}$  calcule le XOR bit-à-bit

Exemple :

uint $8_t$  a = 0x55; uint $8_t$  b =  $0xAA$ ; uint8\_t c = a  $\hat{b}$ ; // 0xFF

Si l'on interprète a et b comme des vecteurs  $\boldsymbol{a},\boldsymbol{b}\in\mathbb{F}_{2}^{8},$  a  $\hat{~}$  b calcule  $a + b$ Remarque : Il est pratique (et usuel) d'écrire les opérandes avec

une base compatible avec une action bit-à-bit, c-à-d la base 16

On dispose aussi des opérateurs suivants

- $\blacktriangleright$  L'opérateur  $\&$ ; calcule le AND bit-à-bit (le produit terme à terme de vecteurs de  $\mathbb{F}_2^n$ )
- $\triangleright$  L'opérateur | ; calcule le OR bit-à-bit
- $\blacktriangleright$  L'opérateur unaire  $\tilde{\ }$ : calcule le NOT bit-à-bit
	- Exercice : comment peut-on calculer  $x$  grâce à  $\hat{ }$  ?
	- **►** comment peut-on calculer a | b grâce à  $\tilde{a}$  et  $\&$ ?
	- ▶ comment peut-on calculer a  $\hat{ }$  b grâce à  $\hat{ }$  et & ?
	- **Peroposition : l'opérateur NAND est universel**

Soit un ensemble S d'au plus *n* éléments  $x_i$ ,  $i \in [\![0, n-1]\!]$ . On concépte un sous ensemble S' de S par l'entier représente un sous-ensemble  $\mathcal{S}'$  de  $\mathcal{S}$  par l'entier  $\mathsf{s}':=\sum_{i=0}^{n-1} [ \mathsf{x}_{i}\in \mathcal{S}']\times 2^{i}$  (où  $[\mathcal{P}]$  est un entier qui vaut  $1$  si le prédicat  $P$  est vrai, et 0 sinon)

Supposons que  $n \leq 64$ ; comment peut-on calculer efficacement l'inclusion de a dans b, où chaque ensemble est représenté par un uint $64$  t?

## Opérateurs de décalage

Il est également possible de décaler les bits d'un unique entier :

- $\triangleright$  L'opérateur  $\lt\lt$  agit sur un entier de *n* bits (à gauche) et un entier entre 0 et  $n$  (exclu) à droite
- Le résultat de a  $\lt\lt$  b est égal à a dont les bits sont décalés de b positions vers la « gauche » (c-à-d vers les bits de poids fort), et autant de zéros sont introduits à droite
- $\triangleright$  1 << 1: // 2  $1 \ll 2$ ; // 4 uint64\_t a = 1 << 40; // comportement non défini  $\rightarrow$  (UB), car '1' est un littéral sur 32 bits... uint64\_t a = 1ULL << 40; //  $0x10000000000$ 1ULL << 64; // UB  $0x5 \leq 1$ ; //  $0xA$  $0xF \leq 1$ ; //  $0x1E$

# Opérateurs de décalage (cont.)

L'opérateur >> fonctionne de façon analogue, avec deux variantes :

- $\triangleright$  Décalage *logique*; le résultat de a  $\triangleright$  b est égal à a dont les bits sont décalés de b positions vers la  $\ll$  droite  $\gg$  (c-à-d vers les bits de poids faible), et autant de zéros sont introduits à gauche
- $\triangleright$  Décalage *arithmétique* pour entiers signés; le résultat de a  $\geq$  b est [...], et autant de zéros sont introduits à gauche, excepté le bit de poids fort dont la valeur conserve le signe de a avant le décalage
- $\triangleright$  En C,  $\triangleright$  implémente *habituellement* le décalage logique (resp. arithmétique) pour les entiers non signés (resp. signés)
- $> 2$  >> 1; // 1

 $-4$  >> 2; //  $-1$  (en général)  $0xA \gg 1$ ; //  $0x5$ 

 $i$  Les opérateurs de décalage (et l'adressage des bits en général) fonctionnent de façon logique, indépendamment de l'endianness.

Par ex.  $(x \gg 7)$  & 1) est une expression qui vaut 0 ou 1 en fonction de la valeur du 7ième bit " $x_7$ " de x vu comme l'entier  $\mathrm{x} = \sum_{i=0}^{31} \mathrm{x}_i \times 2^i$  ; ce n'est pas (forcément) le 7ième bit de la représentation mémoire de x ?

Écrivez une fonction qui implémente le décalage circulaire (la « rotation ») vers la gauche d'un entier non signé de 64 bits par  $r \in [0, 63]$  positions. Faites attention aux UBs !

D'un point de vue logique, on peut interpréter :

- a  $\leq$  b comme la multiplication de a par  $2^b$
- **a** >> b comme la division (entière) de a par  $2^b$
- **a** &  $((1 \le b) 1)$  comme le reste de la division (entière; non signée) de a par  $2^b$

 $\rightsquigarrow$ 

- $\triangleright$  Les divisions par des puissances de 2 sont beaucoup plus efficaces que celles par des nombres arbitraires
- $\triangleright$  Ditto les multiplications, ainsi que (en général, mais pas toujours) les multiplications par des nombres dont l'écriture en base 2 a un poids faible (par ex. (a  $\lt\lt$  3) + a; //  $a*9$ )
- If Un bon compilateur remplacera une expression a  $* / \%$  b par la variante appropriée quand b est une puissance de 2 constante
- Le programmeur doit lui-même faire les substitutions si b est variable (ou inconnu à la compilation)
- $\blacktriangleright$  La programmeure doit choisir avec sagesse la valeur des constantes pour lesquelles une puissance de 2 est admissible
- $\triangleright$  Ex. : certains algorithmes de réduction modulaire

```
Éléments de langage (2)Retour sur les types arithmétiques
   Instructions bit (1)
   Quelques types spéciaux (1)
```

```
Le CPP
Débuggage (1)
Fichiers multiples (2) : visibilité
Bibliothèques
```
Soit un type type, on peut déclarer une variable de type tableau sur ce type des façons suivantes :

type t[7]; // variable tableau `t' de taille 7 type t[7][90]; // variable tableau `t' à deux  $\rightarrow$  dim. de taille  $7 \times 90$ type t[n]; // variable tableau `t' de taille  $\rightarrow$  variable `n' (à partir de C99)

- $\triangleright$  Cette déclaration s'associe d'une *allocation mémoire* sur la pile (cf. un prochain cours pour plus de détails)
- $\triangleright \rightsquigarrow$  il ne faut pas déclarer des tableaux  $\ll$  trop grands  $\gg$  (par ex. de taille 10<sup>8</sup>.

Une variable de type tableau (de taille fixe ou variable) n'est pas exactement un pointeur (cf. prochain cours) ; elle n'est notamment pas assignable

- int t[1]; t = 3;  $\rightsquigarrow$ error: array type 'int [1]' is not assignable
- int t[a]; printf("%p\"n, t++;  $\rightsquigarrow$

error: cannot increment value of type 'int [a]'

En pratique, hors allocation (cf. prochain cours) pointeurs et tableaux se manipulent généralement de la même façon.

Plusieurs options existent pour déclarer la signature d'une fonction prenant un tableau en argument. Si celui-ci est de taille fixe (connue à la compilation) on peut par exemple faire :

```
void f(int t[]):
```
void  $f(int t[10]); // \neq quivalent \text{ au } prec\acute{e}dent,$ 

 $\rightarrow \quad \text{}uto-documenté $\gg$$ 

void  $f(int t[static 10]); // t doit pointer vers un$ 

- $\rightarrow$  tableau d'int d'au moins 10 éléments (possible
- $\rightarrow$  warning à la compilation si ce n'est pas le cas)

Les deux dernières options documentent naturellement le code, et sont à préférer

Si un tableau en argument est de taille variable (inconnue à la compilation), celle-ci doit être passée en argument, par exemple comme :

```
void f(int t[], size_t nelem);
void f(size_t nelem, int t[nelem]); // équivalent au
\rightarrow précédent
void f(int t[nelem], size_t nelem); // ne marche pas,
\rightarrow nelem \langle inconnu\rangle
```
Encore une fois, la seconde option documente naturellement le code et est à préférer

```
On peut utiliser un type enum pour associer un nom à une valeur
entière int, par ex. :
enum status
{
  on,
  off,
};
enum status a = on;
if (a == 0) { a += off; }
\rightarrow Aucune contrainte de typage, purement \ll visuel \gg
```
Un type union sert à référencer un emplacement mémoire avec différents types  $\rightsquigarrow$  comme une struct (qu'on (re)verra plus en détails dans un prochain cours), mais les emplacements mémoire se chevauchent. Ex. :

```
union uint64d
\left\{ \right.double d;
  uint64_t i;
};
union uint64d x;
x.d = M_SQRT2;permet d'accéder à la représentation binaire (mantisse et
exposant) du double M_SQRT2 via x.i
```
```
Autre exemple :
union uint64st
{
  uint64_t i;
  uint8 t t[8]:
};
union uint64st x;
x.i = 0x0123456789ABCDEF;
```
permet d'accéder aux octets de x.i via  $x.t[]$  (dans ce cas, un résultat similaire pourrait être obtenu par cast de pointeurs)

<span id="page-37-0"></span>Retour sur les types arithmétiques [Instructions bit \(1\)](#page-19-0) Quelques types spéciaux  $(1)$ 

### Compilation  $(2)$  : au sens très large

[Le CPP](#page-39-0) Débuggage (1) Fichiers multiples (2) : visibilité **Bibliothèques** 

Un programme lisible est un programme plus facile à débugger

- $\blacktriangleright$  Utilisez un mécanisme d'auto-indentation...
- **If** un *prettifier* («enjoliveur»), par ex. clang-format
- <sup>I</sup> Utilisez un nombre de fichiers raisonnable
- $\triangleright$  Commentez a minima les points clefs de vos programmes, par ex. les contraintes sur les arguments de fonction

<span id="page-39-0"></span>Retour sur les types arithmétiques [Instructions bit \(1\)](#page-19-0) Quelques types spéciaux  $(1)$ 

### Compilation  $(2)$  : au sens très large [Le CPP](#page-39-0) Débuggage (1)

Fichiers multiples (2) : visibilité **Bibliothèques** 

## Préprocesseur

- Le préprocesseur est appelé en début de compilation avant les différentes phases de traduction
- Il exécute notamment les directives  $\#inculate$
- Il dispose aussi d'un langage de macros avancé, et de symboles prédéfinis
- $\triangleright$  On peut définir des symboles, avec ou sans valeurs, par ex. : #define MTHREAD #define MAX\_THREADS 64
- $\triangleright$  On peut faire appel à ces symboles dans tout fichier où ils sont définis ; chaque occurrence (isolée, hors d'une chaîne de caractères) de la chaîne MAX\_THREADS sera remplacée par 64 par le préprocesseur
- $\triangleright$  On peut annuler la définition d'un symbole pour la suite d'un fichier :

#undef SIMD

- $\blacktriangleright$  Il existe plusieurs symboles prédéfinis, dont notamment deux parfois utiles pour le débuggage
	- $\blacktriangleright$   $\sqsubset$  LINE  $\sqsubset$  est remplacé par le numéro de la ligne où il se trouve  $\blacksquare$   $\blacksquare$  func\_ est remplacé par le nom de la fonction où il se trouve (si pertinent)
- $\blacktriangleright$  Exemple d'utilisation :

printf("Coucou from  $\%s$  @ $\d n$ ", \_\_func\_\_, \_\_LINE\_\_);

## Compilation conditionnelle

- lacktriangleright Le préprocesseur possède aussi des tests  $\#if$ ,  $\#if$  def.  $\#ifnder, \#else, \#elif, \#endif...$
- ► Permet de facilement commenter un gros bloc de code :  $\#if$  0  $\mathbf{1}$  ,  $\mathbf{1}$  ,  $\mathbf{1}$

 $\#endif$ 

 $\triangleright$  Permet d'activer du code en fonction de contraintes extérieures :

```
\#ifdef _SIMD_AVX
. . . .
#elif defined(_SIMD_SSSE3) || defined(_X86_64)
. . . .
\#endif
```
- $\triangleright$  En C, on ne doit pas déclarer plusieurs fois une même fonction
- Mais avant d'inclure un fichier. h, on ne sait pas forcément s'il a déjà été inclus ou pas, ce qui peut mener à des erreurs
- $\triangleright$  Une solution classique :

```
#ifndef \_HAI_H#define \_HAT_Hvoid print\_hai();
\#endif
```
Nécessite une absence de conflit des symboles, et une  $\alpha$  coopération  $\alpha$  des développeurs/ses

• On peut définir un symbole, y compris avec une valeur à l'appel au compilateur :

cc -DMAX\_THREADS=128 p.c

 $\triangleright$  Nécessite éventuellement un test #ifndef dans le source pour ne pas être écrasé

- On peut aussi définir des macros à argument, qui ne sont pas des fonctions
- ► L'expression correspondant au résultat est calculée par le préprocesseur et substituée à l'appel
- $\triangleright$  Par ex.

```
#define MIN(X, Y) X \leq Y ? X : Y. . .
           MIN(NTHREADS, 12);
\cdot \cdot \cdot
```
## Macros à arguments : quelques pièges

 $\triangleright$  Dans le cas suivant : #define  $SQ(X)$  X\*X . . .

. . .

 $SO(a+b)$ :  $SO(i++)$ :

la première expression sera traduite en a+b\*a+b qui n'a pas la valeur attendue, et dans la seconde i++ sera évalué deux fois et i incrémenté deux fois

- ► Le premier cas peut se régler en (sur)parenthésant la définition : #define  $SQ(X)$   $((X)*(X))$
- $\blacktriangleright$  Le second en s'abstenant d'utiliser des effets de bords dans les arguments des macros

<span id="page-48-0"></span>Retour sur les types arithmétiques [Instructions bit \(1\)](#page-19-0) Quelques types spéciaux  $(1)$ 

Compilation  $(2)$  : au sens très large [Le CPP](#page-39-0) Débuggage (1) Fichiers multiples (2) : visibilité **Bibliothèques** 

## En prévention

Les compilateurs C proposent de nombreuses options qui permettent de détecter efficacement des erreurs (d'étourderie ou non). Idéalement, utilisez toujours au moins :

- $\blacktriangleright$  -Wall (tous les warnings)
- $\blacktriangleright$  -Wextra (encore plus de warnings)

Il faut lire et corriger les warnings remontés par le compilateur. Pour vous-y forcer, utilisez :

 $\triangleright$  -Werror (un avertissement vaut comme une erreur)

En cas de débuggage  $\ll$  actif  $\gg$  (cf. plus loin) :

- $\rightarrow$  -g ou -g3 (ajoute des informations de suivi dans le code)
- **Fig.** -fno-omit-frame-pointer (garde des des informations utiles)

Remarque : le bug ne vient (très probablement) pas de la libc...

# En prévention (2)

Il peut parfois être utile d'instrumenter le programme pour tester des conditions lors de l'exécution. Un outil utile pour cela est la macro assert :

```
#include <assert.h>
...
    assert(d > 0):
    x = y \% d;...
\rightsquigarrowAssertion failed: (d > 0), function main, file
\rightarrow toto.c, line 11.
zsh: abort ./a.out
```
Ces assertions sont plutôt un outil de développement/débug. Pour un programme fini, on peut les laisser dans le code (utile comme documentation) et les désactiver en compilant avec -DNDEBUG

Les bugs étant malgré tout fréquents, on peut aussi utiliser des outils afin de faciliter leur détection & correction, notamment :

- ► Valgrind : <https://valgrind.org>
	- Utilisation : installer le logiciel et invoquer un programme a.out comme > valgrind ./a.out
- ▶ ASan/UBSan : [https://github.com/google/sanitizers/](https://github.com/google/sanitizers/wiki/AddressSanitizer) [wiki/AddressSanitizer](https://github.com/google/sanitizers/wiki/AddressSanitizer)
	- $\blacktriangleright$  Utilisation : compiler (et lier) avec les options -fsanitize=address et -fsanitize=undefined

```
$ valgrind ./a.out
\ddotsc==4854====4854== Conditional jump or move depends on
\rightarrow uninitialised value(s)
=4854 == at 0x100000F19: main (toto.c:8)
```
. . .

\$ valgrind ./a.out ...  $==2564==$  Invalid write of size 4  $=2564==$  at  $0x100000F2B$ : main  $(toto.c:8)$  $=2564=-$  Address 0x100dea800 is 0 bytes after a  $\rightarrow$  block of size 80 alloc $\overline{d}$ ==2564== at 0x1000AC086: malloc  $=2564==$  by 0x100000F0A: main (toto.c:5)

### ASan : exemple de sortie (extrait)

```
$ . /a. out.
==4970==ERROR: AddressSanitizer: stack-buffer-overflow on address
\leftrightarrow 0x7ffeee06f8f0 at pc 0x000101b90cbd bp 0x7ffeee06f7d0 sp
\leftrightarrow 0x7ffeee06f7c8
READ of size 4 at 0x7ffeee06f8f0 thread T0
Address 0x7ffeee06f8f0 is located in stack of thread T0 at offset 272
ightharpoonup in frame
#0 0x101b90b5f in main toto.c:4
This frame has 1 object(s):
 [32, 272) 't' (line 5) <== Memory access at offset 272 overflows
,→ this variable
SUMMARY: AddressSanitizer: stack-buffer-overflow toto.c:7 in main
Shadow bytes around the buggy address:
  0x1fffddc0ded0: 00 00 00 00 00 00 00 00 00 00 00 00 00 00 00 00
 0x1fffddc0dee0: 00 00 00 00 00 00 00 00 00 00 00 00 00 00 00 00
 0x1fffddc0def0: 00 00 00 00 00 00 00 00 00 00 00 00 f1 f1 f1 f1
 0x1fffddc0df00: 00 00 00 00 00 00 00 00 00 00 00 00 00 00 00 00
=>0x1fffddc0df10: 00 00 00 00 00 00 00 00 00 00 00 00 00 00[f3]f3
  0x1fffddc0df20: f3 f3 f3 f3 f3 f3 f3 f3 00 00 00 00 00 00 00 00
  0x1fffddc0df30: 00 00 00 00 00 00 00 00 00 00 00 00 00 00 00 00
```
- $\triangleright$  Utilisez systématiquement ASan (et UBSan) lors du processus de développement (sans attendre la présence visible d'un bug)
- $\triangleright$  En cas de bug observé non détecté par ASan/UBSan, utiliser Valgrind (mieux vaut dans ce cas désactiver ASan et UBSan).

A appliquer en TP (et en particulier lors du TP  $\ll$  débuggage  $\gg$ )!

Il existe aussi des analyseurs statiques, qui n'exécutent pas  $\ll$  réellement  $\gg$ ) le code analysé. Trois exemples (plus ou moins faciles d'utilisation, et sans plus de détails) :

- ▶ T-Snippet : <https://tsnippet.trust-in-soft.com/#>
- ► Frama-C : <https://frama-c.com/>
- $\blacktriangleright$  Clang Static Analyzer : <https://clang-analyzer.llvm.org/>
- $\blacktriangleright$  En cas de bug non immédiatement trouvé par les méthodes précédentes, on peut utiliser un débuggeur comme gdb
- $\triangleright$  C'est la bonne alternative aux débuggage par printf; apprenez à vous en servir
- $\blacktriangleright$  Pour un meilleur fonctionnement de gdb, compilez votre programme avec les options mentionnées plus haut, et sans optimisation (pas d'option -O, ou alors -O1 ou -O0) (Attention : cela peut changer la manifestation du bug par rapport un autre niveau d'optimisation)

gdb permet de faire tourner un programme dans un environnement contrôlé, et d'interrompre l'exécution en cas :

- $\blacktriangleright$  de signal envové par le système, capturé par gdb, par ex :
	- $\triangleright$  SIGSEGV (erreur de segmentation; courant en cas de bug  $\ll$  mémoire  $\gg$ )
	- $\triangleright$  SIGABRT (assert évalué à faux)  $\rightsquigarrow$  gdb s'utilise bien en conjonction avec les assert
- $\blacktriangleright$  d'atteinte d'un *breakpoint* défini par l'utilisateur/utilisatrice

On trouve beaucoup de *gdb cheat sheets* sur internet, qui listent de nombreuses commandes et permettent d'entrevoir les possibilit´es de gdb

### gdb : quelques commandes

- $\triangleright$  Dans un shell, préfixez l'invocation de votre programme par gdb, par ex. > gdb prog <args>
- Ajoutez un ou plusieurs breakpoints (une ligne du source; une fonction...), par ex. (gdb) break main.c:756 ou (gdb) break fun1
- $\blacktriangleright$  Lancez votre programme avec run
- En cas d'interruption du programme :  $n(ext)$  ou s(tep) ou finish ou c(ontinue)... Mode visuel avec - ou Ctrl +  $x + a$
- $\triangleright$  Si besoin, affichez une expression avec p(rint), par ex. (gdb) p toto, (gdb) p toto + titi
- $\triangleright$  Si besoin, modifiez une lvalue avec p(rint), par ex. (gdb) p toto=4
- $\triangleright$  En cas d'interruption d'un programme : bt pour afficher la pile d'appels ; up et down pour naviguer dedans
- Pour débugger un programme dont les sources ne sont pas disponibles, un outil puissant est strace, dont l'utilisation est simplement > strace toto
- $\blacktriangleright \leadsto$  liste les appels systèmes effectués par le programme, avec leurs arguments, leurs valeurs de retour, les éventuelles erreures... ainsi que les signaux qui sont levés
- $\triangleright$  Cf. la documentation pour plus d'information ("Students, hackers and the overly-curious will find that a great deal can be learned about a system and its system calls by tracing even ordinary programs")

Un programme correct n'est pas forcément un programme efficace. Pour mesurer les performances d'un programme on peut par exemple :

- $\triangleright$  Mesurer le temps réel ("wall time") d'exécution, par ex. via time (dans un shell) ou clock gettime dans un programme (Mais attention à la fiabilité/précision de cette approche)
- Inspecter les compteurs de performance, par ex. avec perf stat  $(-d (-d (-d)))$  prog
- $\triangleright$  Echantillonner le temps passé dans chaque fonction, par ex. avec perf record prog puis perf report ou perf script

<span id="page-62-0"></span>Retour sur les types arithmétiques [Instructions bit \(1\)](#page-19-0) Quelques types spéciaux  $(1)$ 

Compilation  $(2)$  : au sens très large [Le CPP](#page-39-0) Débuggage (1) Fichiers multiples (2) : visibilité **Bibliothèques** 

- ▶ Lors de la compilation d'un fichier . c vers un fichier . o, le compilateur doit gérer l'absence possible de certains symboles (fonctions, variables) dans le .c
- $\triangleright$  Si ces symboles ne sont pas trouvés par le linker  $\rightsquigarrow$  échec de la compilation

```
$ cc -c toto.c titi.c
$ cc toto.o titi.o
Undefined symbols for architecture x86_64:
"_foo", referenced from: _main in toto.o
ld: symbol(s) not found for architecture x86_64
clang: error: linker command failed with exit code 1
\rightarrow (use -v to see invocation)
```
La portée d'un symbole détermine s'il est accessible depuis un autre fichier/une autre fonction... :

- $\triangleright$  Portée externe : accessible de tout le monde (défaut pour les identifiants globaux : fonctions, variables globales)
- **Portée interne : seulement accessible du fichier**
- $\blacktriangleright$  Pas de portée : différent à chaque occurrence (arguments de fonction, variables locales...)

Cette portée se contrôle explicitement (ou se modifie) via les mots-clefs extern et static.

- $\triangleright$  Par défaut, une fonction a une portée externe : elle est accessible depuis n'importe quel autre fichier sur simple déclaration
- $\triangleright \rightsquigarrow$  utilisation classique des couples de fichiers . c et . h
- $\triangleright$  On peut changer ce comportement en déclarant/définissant la fonction comme static :

```
static int fun(void)
```

```
{
```
}

- Intérêts : éviter des conflits de nom ; limiter l'exportation de symboles inutilisés; empêcher des contournements de l'API
- (Même comportement pour les variables globales)

...

### Importation de variables globales

- $\triangleright$  Si une variable globale à portée externe est définie dans un fichier, on peut l'« importer » dans un autre en la déclarant extern (comme variable globale ou locale)
- $\triangleright$  Ne marche évidemment pas s'il n'y a pas de telle variable ou si elles sont static

```
// a.c
static int toto = 1;
// b.c.extern int toto;
...
```
Undefined symbols for architecture x86\_64:

→ "\_toto", referenced from: \_main in b.o ld:

 $\rightarrow$   $\,$  symbol(s) not found for architecture x86\_64  $\,$ 

Attention, static a un sens identique/différent pour les variables locales ‽

- $\blacktriangleright$  Une variable locale à une fonction peut être déclarée static afin d'être allouée une unique fois  $\rightsquigarrow \ll$  variable globale  $\gg$  visible uniquement dans la fonction
- $\triangleright$  Si la variable est initialisée à la déclaration (par ex. static int  $a = 0$ ), cette initialisation n'est faite qu'une unique fois au début de l'exécution du programme
- $\triangleright$  Utile pour par ex. implémenter des compteurs de ressource

On a déjà vu plus tôt encore un autre (vraiment) différent (!)

<span id="page-68-0"></span>Retour sur les types arithmétiques [Instructions bit \(1\)](#page-19-0) Quelques types spéciaux  $(1)$ 

### Compilation  $(2)$  : au sens très large

[Le CPP](#page-39-0) Débuggage (1) Fichiers multiples (2) : visibilité **Bibliothèques** 

N.B. : Nous ne parlerons que brièvement des bibliothèques partagées chargées dynamiquement Une telle bibliothèque regroupe un ensemble de fonctions qui

peuvent ensuite être utilisées par un exécutable qui est lié dynamiquement à celle-ci. Quelques intérêts de cette approche :

- $\blacktriangleright$  Le code de la bibliothèque n'est stocké qu'une fois (il n'est pas inclus dans les exécutables qui l'utilisent)  $\rightsquigarrow$  gain de place
- ▶ Une nouvelle version de la bibliothèque peut être utilisée par  $l'$ exécutable sans le recompiler (à condition que...)
- $\triangleright$  Un exécutable peut facilement changer de bibliothèque  $impl$ émentant une certaine API (à condition que...)

Le principe même du chargement dynamique peut aussi être source de problèmes ou de limitations :

- $\triangleright$  Un exécutable utilisant une vieille version d'une bibliothèque peut ne plus fonctionner avec une nouvelle version
- $\rightarrow \rightarrow$  au niveau d'un système complet, il peut être nécessaire de maintenir plusieurs versions d'une même bibliothèque
- $\blacktriangleright$  L'essentiel du coût du liage (voire plus ?!) est payé à chaque fois que l'exécutable est lancé, plutôt qu'une seule fois à la compilation

Quelques bibliothèques courantes généralement disponibles sous forme dynamique :

- $\blacktriangleright$  La bibliothèque C standard
- $\blacktriangleright$  La bibliothèque C de maths
- $\blacktriangleright$  Les bibliothèques GMP et MPFR de calcul en précision arbitraire

Des outils comme objdump ou ldd permettent d'obtenir des informations sur les bibliothèques utilisées par un exécutable
Pour lier dynamiquement une bibliothèque libtoto.so à un exécutable, il faut :

- $\triangleright$  (Généralement) ajouter une option -ltoto à la phase de liage de l'exécutable (soit  $-1$  suivi du nom de la bibliothèque, sans le préfixe lib ni le suffixe .so)
- $\triangleright$  (Exception : certaines bibliothèques comme la bibliothèque C standard n'ont généralement pas besoin d'être liées explicitement (elle peut néanmoins l'être via  $-lc$ ))
- $\triangleright$  Attention : il faut que la bibliothèque soit connue du linker (comme un .h doit être connu du préprocesseur)  $\rightsquigarrow$  option -L
- $\triangleright$  Attention : il faut que la bibliothèque soit présente sur le système et trouvée par le loader au moment de l'exécution

Il est très simple de créer une bibliothèque partagée : il suffit d'ajouter l'option -shared lors de la phase de liage Quelques conseils / conventions

- $\blacktriangleright$  Une bibliothèque est généralement accompagnée d'un fichier .h compagnon qui déclare les fonctions (et autres symboles) de l'API de la biblioth`eque
- $\blacktriangleright$  Limitez les déclarations aux fonctions nécessaires; déclarez toutes les autres comme static (cf. supra)
- $\triangleright$  Pour un projet de longue durée, numérotez chaque version différente et présentez un nom « par défaut » via un lien symbolique  $\rightsquigarrow$  simple d'utilisation, et laisse la possibilité de lier avec une version spécifique

<span id="page-74-0"></span>Retour sur les types arithmétiques [Instructions bit \(1\)](#page-19-0) Quelques types spéciaux  $(1)$ 

# [Le CPP](#page-39-0) Débuggage (1) Fichiers multiples (2) : visibilité **Bibliothèques**

#### Génération d'aléa (en C)

Il est souvent nécessaire d'utiliser des nombres  $\le$  aléatoires  $\ge$  en informatique ; quelques cas d'usages :

- $\triangleright$  algorithmes probabilistes (cf. le cours d'algo, le cours d'AAE, ...)
- $\blacktriangleright$  simulation
- $\triangleright$  tests logiciels
- $\triangleright$  cryptographie
- $\triangleright$  jeux vidéos (cf., hum, un prochain TP?)

Idéalement, l'aléa utilisé dans un programme devrait être issu d'un  $\ll$ vrai  $\gg$  générateur de nombres aléatoires (true random number generator, ou TRNG) :

 $\triangleright$  un processus utilisant des données physiques imprévisibles (par ex. un dé, du bruit (thermique, acoustique, électromagnétique, radioactif...), ...) ensuite numérisées (et éventuellement retraitées)

Avantage :

 $\triangleright$  En principe capable de générer des bits suivant une distribution (proche de l') uniforme

Inconvénients :

- ▶ Nécessite un support matériel (le générateur lui-même...)
- $\triangleright$  Généralement relativement lent

Les processeurs Intel relativement récents embarquent un TRNG accessible (indirectement) via deux instructions :

- $\triangleright$  rdrand, par ex. accessible via l'intrinsèque \_rdrand64\_step (nécessite le support RDRAND par le processeur)
- ► rdseed, par ex. accessible via l'intrinsèque \_rdseed32\_step (nécessite le support RDSEED par le processeur)
- Cf. programme d'exemple rdrand.c

Pour plus d'informations sur :

- **Les instructions disponibles sur processeurs Intel : [https://www.intel.com/](https://www.intel.com/content/www/us/en/developer/articles/technical/intel-sdm.html)** [content/www/us/en/developer/articles/technical/intel-sdm.html](https://www.intel.com/content/www/us/en/developer/articles/technical/intel-sdm.html)
- $\blacktriangleright$  Les intrinsèques : [https:](https://www.intel.com/content/www/us/en/docs/intrinsics-guide/index.html) [//www.intel.com/content/www/us/en/docs/intrinsics-guide/index.html](https://www.intel.com/content/www/us/en/docs/intrinsics-guide/index.html)

# Types de générateurs : PRNG

En général, les nombres aléatoires utilisés dans des programmes proviennent de générateurs  $\le$  pseudo-aléatoires  $\ge$  (pseudo-random number generator, ou PRNG)

 $\blacktriangleright$  Un algorithme déterministe prenant en entrée une graine (seed) et produisant en sortie une suite de nombres  $\alpha$  apparemment aléatoires  $\gg$  (toujours la même pour une même graine)

Avantages :

- $\triangleright$  Généralement plus rapide qu'un TRNG
- ▶ Permet de facilement générer plusieurs fois la même suite « aléatoire » (parfois utile, par ex. pour des tests)

Inconvénients :

- Aléa de possible mauvaise qualité (ex. rand historique en C)
- $\triangleright$  Nécessite une initialisation de la graine pour commencer...

### PRNG : initialisation

Approches classiques pour initialiser un PRNG « aléatoirement » (sous UNIX / en C)

 $\blacktriangleright$  Avec le temps UNIX

 $(\text{uint64}_t \text{ seed} = (\text{uint64}_t) \text{time}(\text{NULL})) \rightarrow \text{TRUE}$ MAUVAISE IDÉE (seulement 86 400 secondes en un jour ;  $\approx 10^9$  en 30 ans ; facile à prédire) (à peine mieux : utiliser clock gettime ou autre)

- $\blacktriangleright$  (Pour une étude de cas problématique en crypto, cf. par ex. <https://eprint.iacr.org/2023/912>)
- ► En lisant le pseudo-fichier /dev/urandom (raccourci sous Linux : getrandom, sous MacOS : getentropy)
- $\triangleright$  En utilisant rdrand ou rdseed (si disponible sur le CPU)
- $\blacktriangleright$  Sinon ? ? ?

N.B. : En usage typique, l'initialisation d'un PRNG se fait une seule fois au début du programme (ou éventuellement d'une fonction)

# PRNG : quelles options en C

Générateurs de la bibliothèque standard (omission : rand48) :

- ► rand : extrêmement biaisé par rapport à l'uniforme, NE PAS UTILISER (n'est généralement plus disponible)
- $\triangleright$  random (à initialiser avec srandom) : moins biaisé que rand mais :
	- $\triangleright$  retourne seulement 31 bits d'aléa ?
	- $\triangleright$  s'initialise avec une graine de seulement 32 bits (pour les instantiations habituelles d'unsigned)

Générateurs externes  $\ll$  statistiques  $\gg$ , par ex. :

- ► Mersenne Twister & cie.
- $\triangleright$  Xorshift  $\&$  cie.

Générateurs externes  $\ll$  cryptographiques  $\gg$ , par ex. :

- $\blacktriangleright$  HMAC DRBG-SHA-512
- $\blacktriangleright$  ChaCha20/8

#### $PRNG:$  un exemple  $\ll$  xorshift  $\gg$

```
xoshiro256starstar (https://prng.di.unimi.it/) :
static uint64_t s[4];
uint64_t next(void)
{
  const uint64_t result = rotl(s[1] * 5, 7) * 9;const uint64 t t = s[1] << 17;
  s[2] ^= s[0]:
  s[3] \hat{ } = s[1]:
  s[1] \hat{ } = s[2]:
  s[0] \hat{ } = s[3]:
  s[2] \hat{=} t;
  s[3] = rot1(s[3], 45);
  return result;
}
```
- $\triangleright$  Utiliser au moins random (mais attention aux 31 bits!)
- $\blacktriangleright$  Initialiser les graines avec une bonne source d'aléa système (par ex. getrandom) ou matérielle (par ex. rdrand64\_step), et rien de basé sur le temps
- $\triangleright$  Si possible, utiliser un générateur rapide moderne (par ex. xoshiro256starstar)
- $\triangleright$  (Utiliser uniquement rdrand64 step  $\leftarrow$  simple mais lent)

## Aléa : quelles distributions ?

- $\triangleright$  Les (bons) PRNGs renvoient (généralement) des nombres aléatoires (à peu près) uniformes sur  $[0, 2^b - 1]$  (par ex.<br>b = 31 nour random)  $b = 31$  pour random)
- ► On peut avoir besoin de nombres uniformes sur  $[0, N 1]$ , N qui n'est pas (toujours) une puissance de 2
- $\triangleright$  Une solution biaisée : prng() % N
	- Exercice : pourquoi un biais?
	- $\blacktriangleright$  Mais le biais est faible si  $(2^b \mod N)/2^b \ll 1$  (Exercice : quantifiez-le grâce à votre distance statistique préférée)
- $\triangleright$  Une solution non-biaisée : l'échantillonnage par rejet (cf. remise à niveau en maths pour l'info ; programme d'exemple randmod.c)

Plus de détails en cours de Modèles proba-stats au S6!